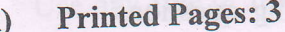

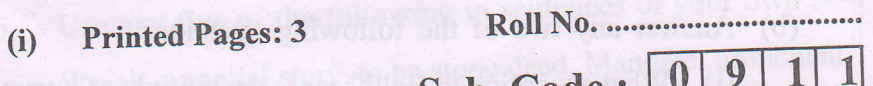

(ii) Questions : 7 Sub. Code:

Exam. Code: 0027 0 9 1 1

Bachelor of Computer Applications I<sup>st</sup> Sem.

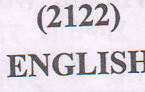

# Paper: BCA-16-101

# Time Allowed : Three Hours] [Maximum Marks : 65

Note :- Attempt ALL questions. SECTION-A

1. Justify the title of the story, "The Tell Tale Heart".

OR

Draw a character sketch of Hughie Erskine. 10

2. Describe the influences that shaped Jawahar Lal Nehru's personalitY.

#### OR

Write a note on the theme of the essay, John Fitzgerald KennedY. <sup>10</sup>

3. (a) Give summary of any one of the following poems :-

Lord ullin's Daughter

#### OR

On the Receipt of Mother's Picture.

0911/PR-20101(Re) 1 [Turn over

- (b) Answer any two of the following questions :-
	- (i) What according to Balthazar is the attitude of lovers towards young ladies ?
	- (ii) What was the state of Nature at the time of Christ's birth ?
	- (iii) How does William Wordsworth describe Lucy ?

5

(c) Explain the following passage with reference to the context :-

A slumber did my spirit seal

I had no human fears;

She seemed a thing that could not feel,

The touch of earthly years.

#### OR

When I consider life, 'tis all a cheat; Yet, fooled with hope, men favour the deceit; Trust on, and think tomorrow will repay; Tomorrow's falser than the former day. 5

#### SECTION-B

4. Change the form of any of the five words as instructed and use the changed form in sentence of your own :-Haste, Innocence (Adjective) Futile, Dead (Noun) Growth, Definition (Verb) Happy, Slow (Adverb) 10 0911/PR-20101(Re) 2

Use any five of the following in sentences of your own :-5. Shriek, a capital story, to be stone dead, Mandate, proponent, 10 Egotism, Repartee, Erroneous.

6. Translate the following passage into English :-एक सामाजिक प्राणी होने के नाते मनुष्य को अपने कर्त्तव्यों के प्रति भी उतना ही जागरूक होना चाहिए जितना वह अपने अधिकारों को लेकर होता है। कर्त्तव्य और अधिकार एक ही सिक्के दो पहलू है यदि हमें अपने अधिकारों के लिए भी संघर्ष करना पड़ेगा। उदाहरण के तौर पर एक जिम्मेदार नागरिक की तरह यदि हम कचरा कूड़ेदान में ही डालेंगे तो हम एक स्वच्छ वातावरण का आनन्द उठा सकते है।

#### OR

For Foreign Students only :-

Paraphrase the following passage in your own words :

Hold fast to dreams

For if dreams die

Life is a broken-winged bird

That cannot fly.

7.

Write a letter to the editor of a newspaper expressing your views on harmful effects of global warming.

#### OR

Write an application for the post of a Computer Teacher in 5 an Institute.

0911/PR-20101(Re)

 $\overline{3}$ 

600

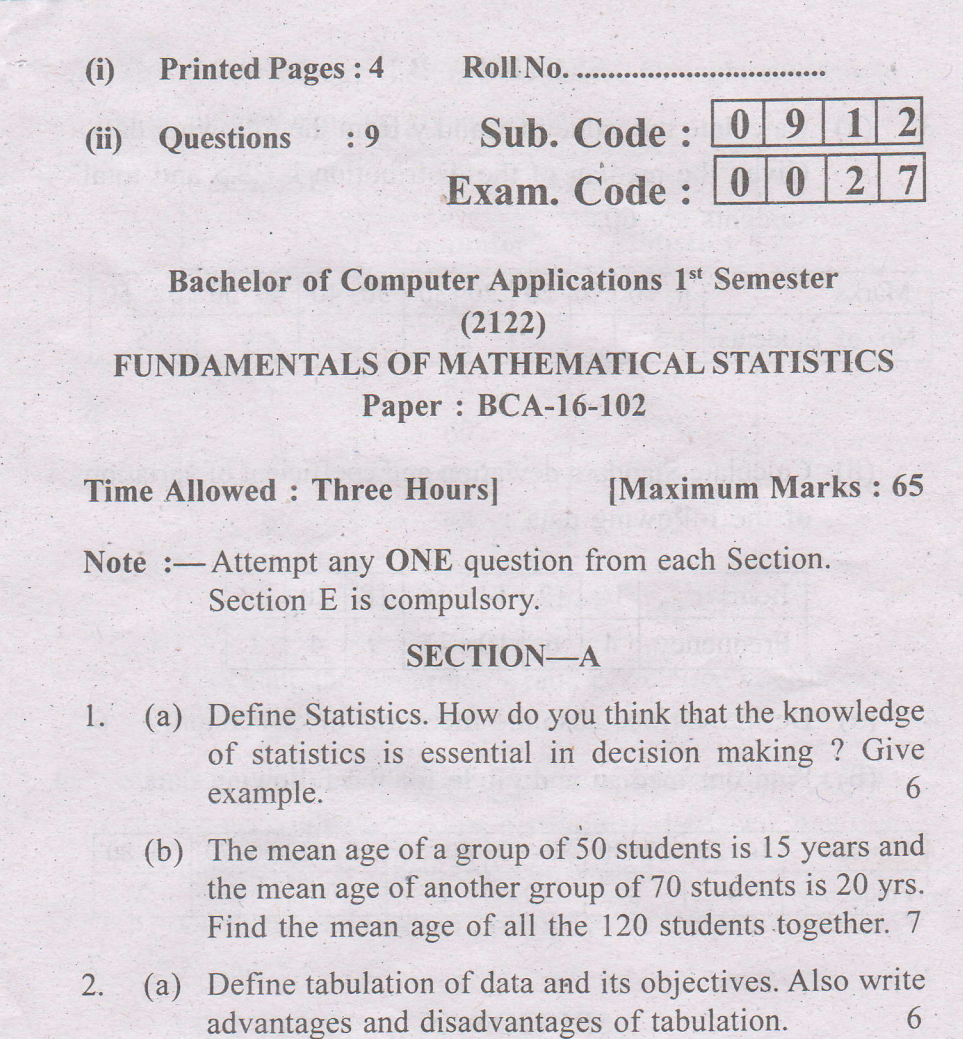

(b) Explain the use of harmonic mean as an average. Given the following frequency distribution of first year students of a particular college, calculate the harmonic mean.

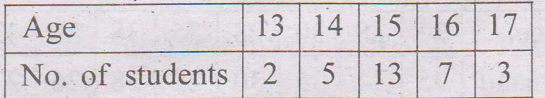

0912/PR-21032

[Turn over]

 $\overline{7}$ 

#### SECTION-B

3. (a) Calculate the value of x and y from the following data. students are 60.

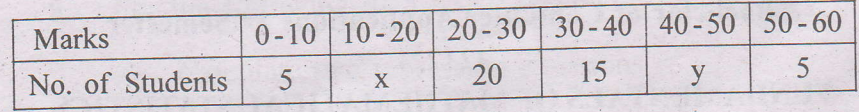

- 6
- (b) Calculate Standard deviation and coefficient of variation of the following data ;

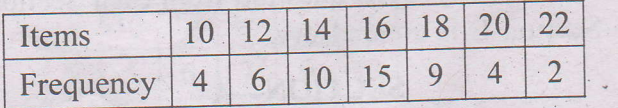

 $7$ 

6

 $7$ 

4. (a) Define various absolute measures of dispersion'

' (b) Find out median and mode for the following data :

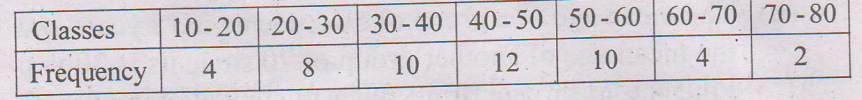

### SECTION-C

5. (a) Define Concurrent Deviation method of correlation Calculate coefficient of concurrent deviation for the following data :

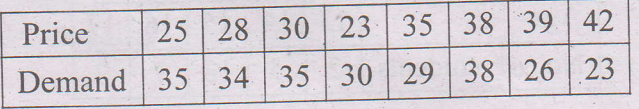

 $\overline{2}$ 

0912/PR-21032

(b) Following are the marks obtained by eight students in two subjects as given below :

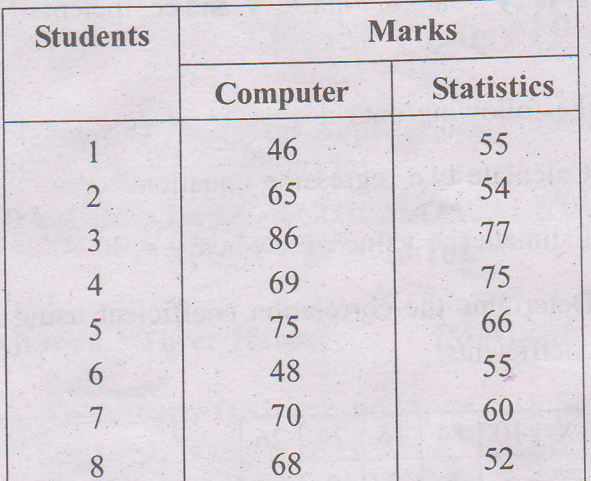

Calculate the Spearman's rank correlation coefficients.

- (a) What is meant by coefficient of correlation between two variables ? Also distinguish between positive correlation and negative correlation.  $6 \overline{6}$
- (b) Calculate Karl Pearson's coefficient of correlation between  $X$  and  $Y$ :

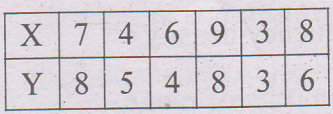

#### **SECTION-D**

7. (a) What do you mean by regression ? Why are there two regression lines in a bivariate series ? Can there be one 6 regression line?

0912/PR-21032

6.

 $\overline{3}$ 

[Turn over

 $7\phantom{.0}$ 

- (b) The two regression equations, Regression equation of X on Y is  $10x - 2y = 4$  and regression equation of Y on X is  $2y - 5x = 8$ , Find  $\overline{x}$ ,  $\overline{y}$  and coefficient of correlation.  $\overline{7}$
- For the following data: 8.
	- (i) Calculate two regression equations
	- (ii) Estimate the value of x when  $y = 30$
	- (iii) Determine the correlation coefficient using regression coefficients.

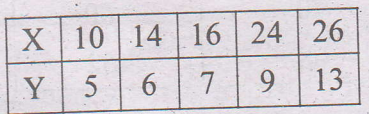

13

#### SECTION-E

9. Answer the following questions :

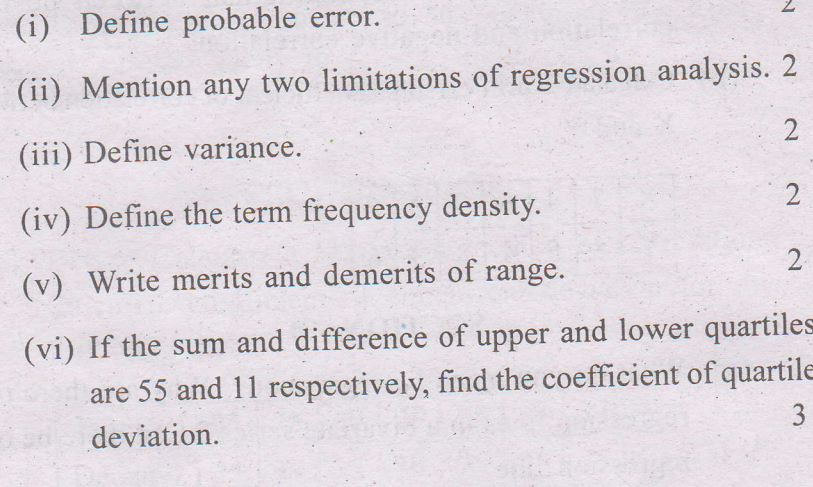

 $\Delta$ 

0912/PR-21032

 $(i)$ **Printed Pages: 3** 

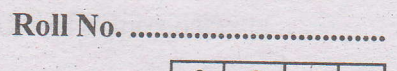

 $(ii)$ Questions : 9

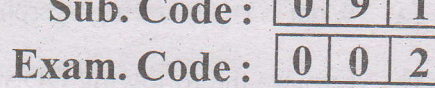

**Bachelor of Computer Applications 1st Semester**  $(2122)$ 

COMPUTER FUNDAMENTALS AND COMPUTING **SOFTWARE** 

Paper: BCA-16-103

**Time Allowed: Three Hours]** [Maximum Marks: 65]

Note :- Attempt FIVE questions in all, including Question No. IX (Unit-V) which is compulsory and selecting ONE question each from Units I-IV.

#### UNIT-I

- (a) Describe the classification of computers based on Size. I.
	- (b) Explain the different types of Printers.

 $6,7$ 

 $\overline{7}$ 

#### II:  $(a)$  Write notes on :

- $(i)$ Types of Software
- $(ii)$ Generation of Languages.

### (b) Describe the following devices :

- $(i)$ Trackball
- $(ii)$ Magnetic tape
- $(iii)$ Flash Drive.

 $\mathbf{1}$ 

0913/PR-20644

[Turn over

6,7

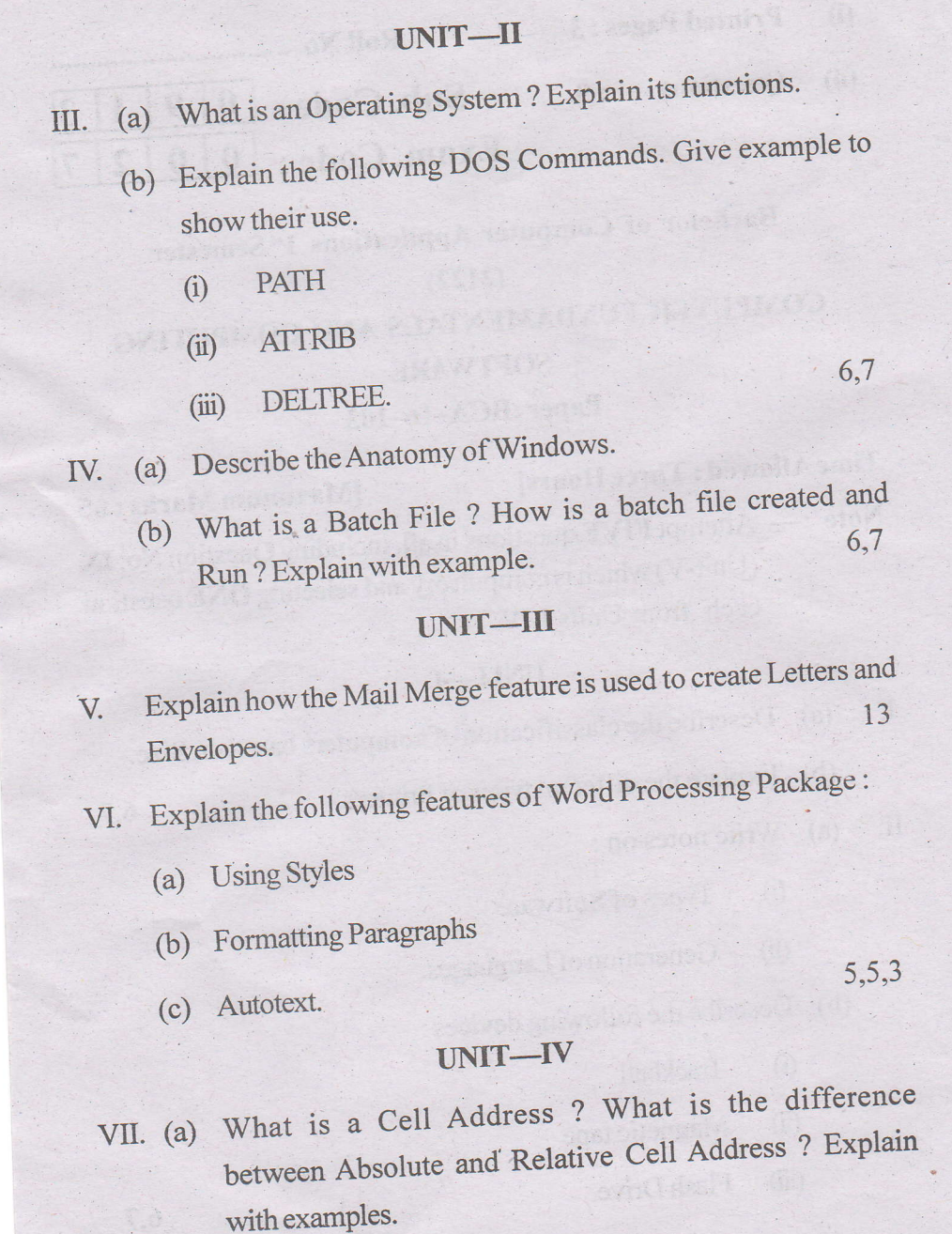

0913/PR-20644

 $\overline{\mathbf{c}}$ 

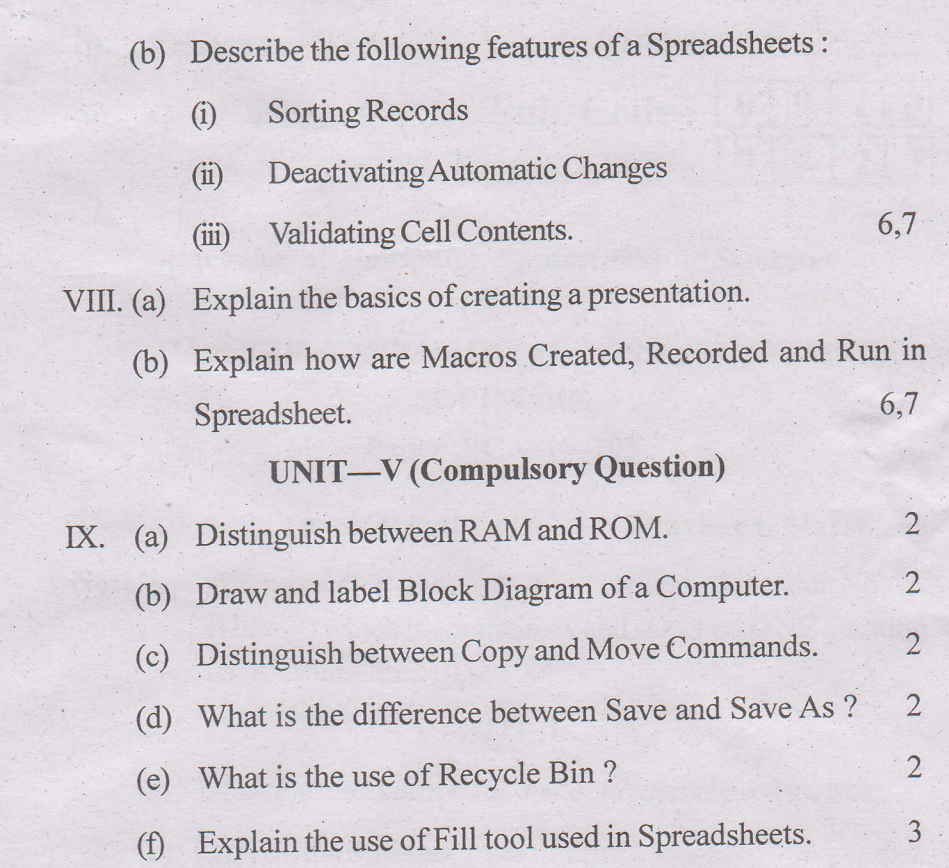

0913/PR-20644 3 5000

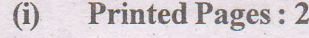

**Questions** 

z9

(ii)

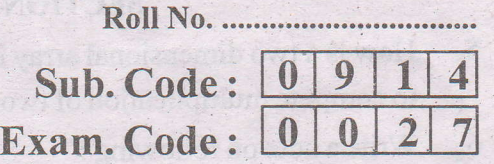

Bachelor of Computer Applications 1<sup>st</sup> Semester

#### (2122)

# PROBLEM SOLVING THROUGH C

#### Paper : BCA-16-104

#### Time Allowed : Three Hours [Maximum Marks : 65]

Note  $:$  Candidate is required to attempt  $FIVE$  questions in all, including Question No. 9 which is compulsory and attempt remaining FOUR questions by selecting ONE question from each Section.

#### SECTION-A

1. Compare merits and limitations of data flow diagram, decision table, pseudo code and flow charts as tools of programming process. 13 and 13 and 13 and 13 and 13 and 13 and 13 and 13 and 13 and 13 and 13 and 13 and 13 and 13 and 13 and 13 and 13 and 13 and 13 and 13 and 13 and 13 and 13 and 13 and 13 and 13 and 13 and 13 and 13 and 13 and 14

2. Discuss various operators available in C language along with hierarchy of operations. What is the role of identifiers and keywords in developing C programs ? 13

#### SECTION-B

- 3. Explain various loop control structures available in C language along with illustrative examples of your own choice. 13
- 4. Explain the calling and definition of function in C language. Compare various methods of parameter passing to the function with example. 13

0914/PR-20645

[Turn over

## SECTION-C

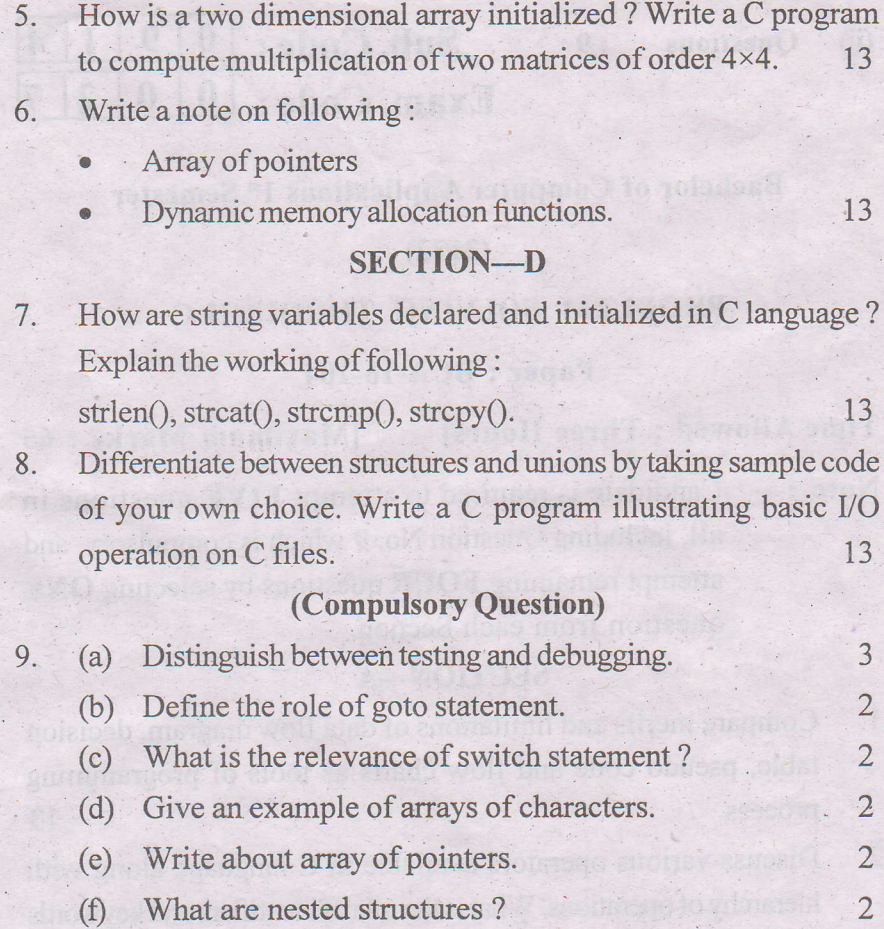

0914/PR-20645 2 5000

an particular